Andy Hanushevsky Michal Simon / Wei Yang

# XRootD object store

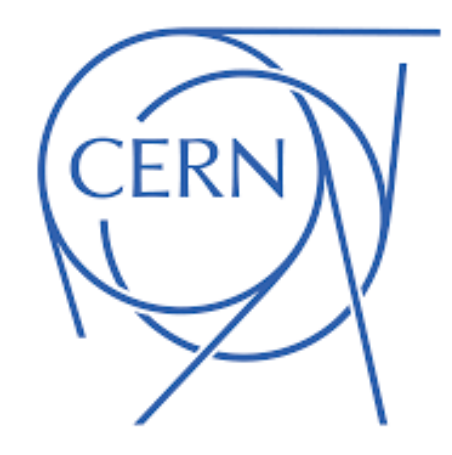

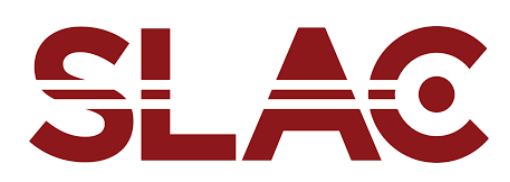

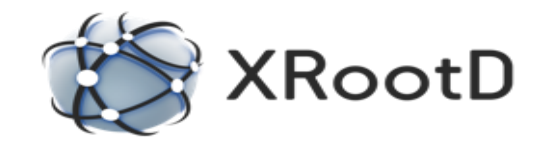

02/02/2022 Andy Hanushevsky / Michal Simon / Wei Yang 1

#### **Introduction**

- XrdEc a high performance scalable EC-based file store motivated by HL-LHC requirements with ALICE as the first tangible well-defined use case.
- Originally developed for EOS and recently extended to work with any type of backend storage

# **Highlights**

- We use state of the art **Intel ISAL Reed-Solomon** implementation
- **Placement group** for the data chunks can be obtained from EOS namespace or vanilla XRootD redirector
- ZIP is used for bundling data chunks together into stripes
	- Each **chunk is a separate file within a ZIP archive**
	- The file header contains information like the **crc32, size**, etc.
- Implementation [details](#page-16-0)

- 500 EPNs (Event Processing Node), each hosting 4 GPUs, each GPU generating a Time Frame every 40 seconds
	- **2000 data sources** in total
	- Aggregate throughput of **100GB/s**
- A Time Frame (TF) corresponds to a single 2GB file in EOS
	- **TF has to be copied to EOS in less than 40 seconds**
- Data sources transfer data directly to EOS (CERN CC) in (kind of) round robin fashion at 20 ms intervals
	- **every 20 ms a new file will be created and 2GB of data transferred**

### Alice O2

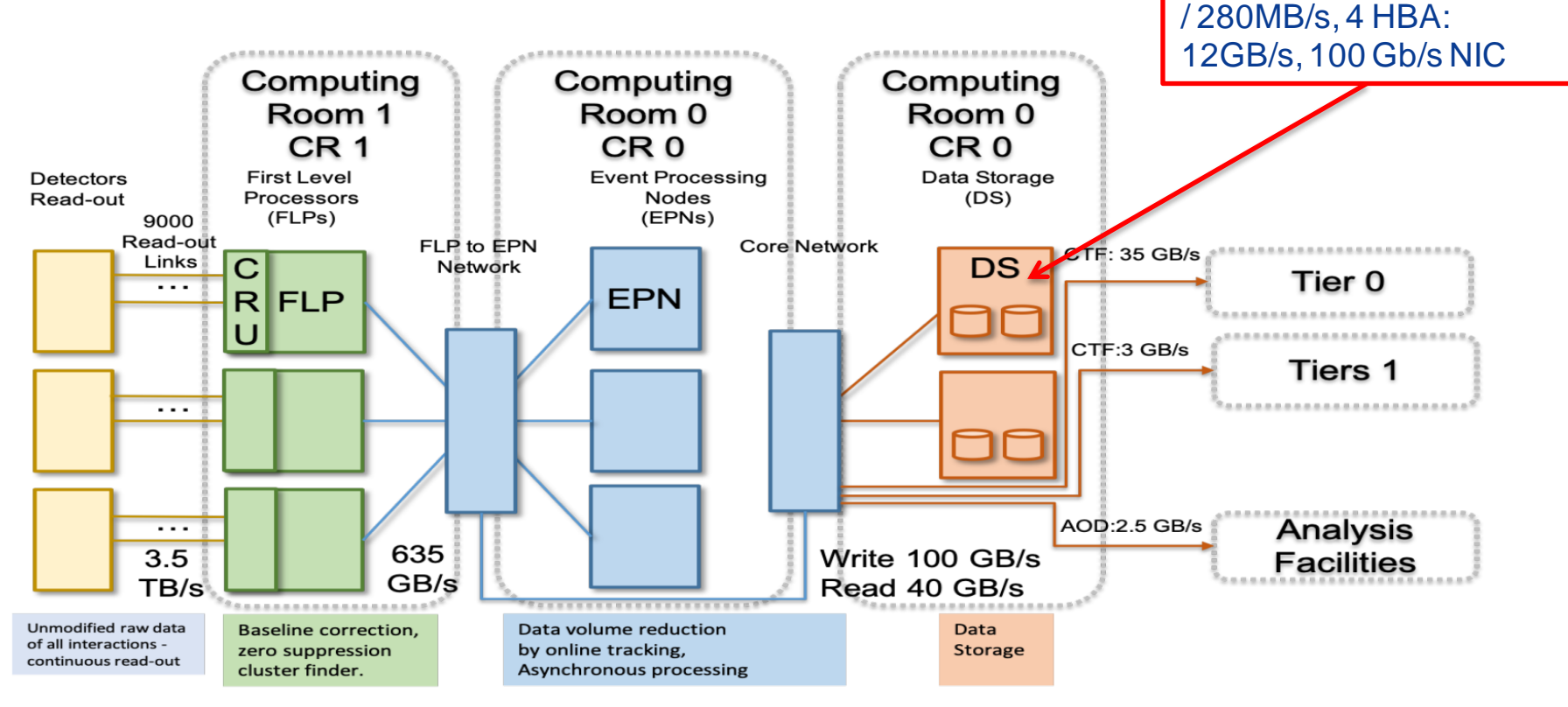

6 data servers: 96 HDDs

#### **~10% of the target production load, ~10% of the cluster capacity**

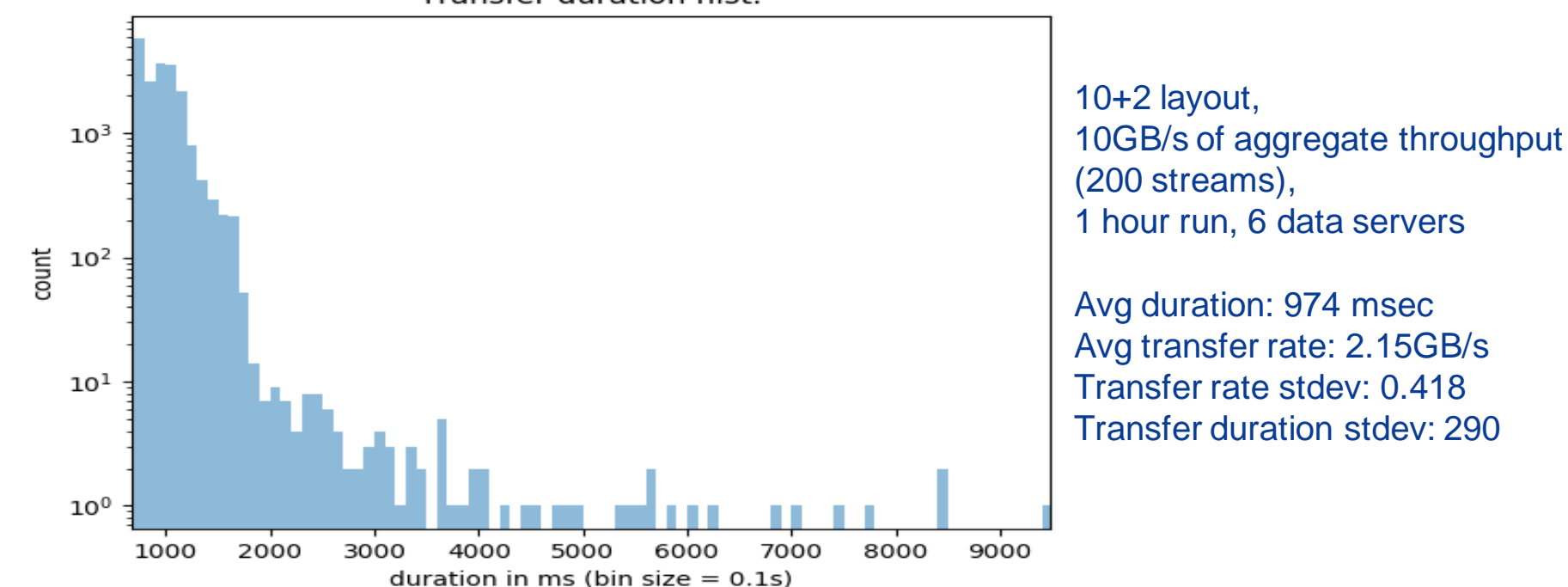

Transfer duration hist.

#### **~20% of the target production load, ~10% of the cluster capacity**

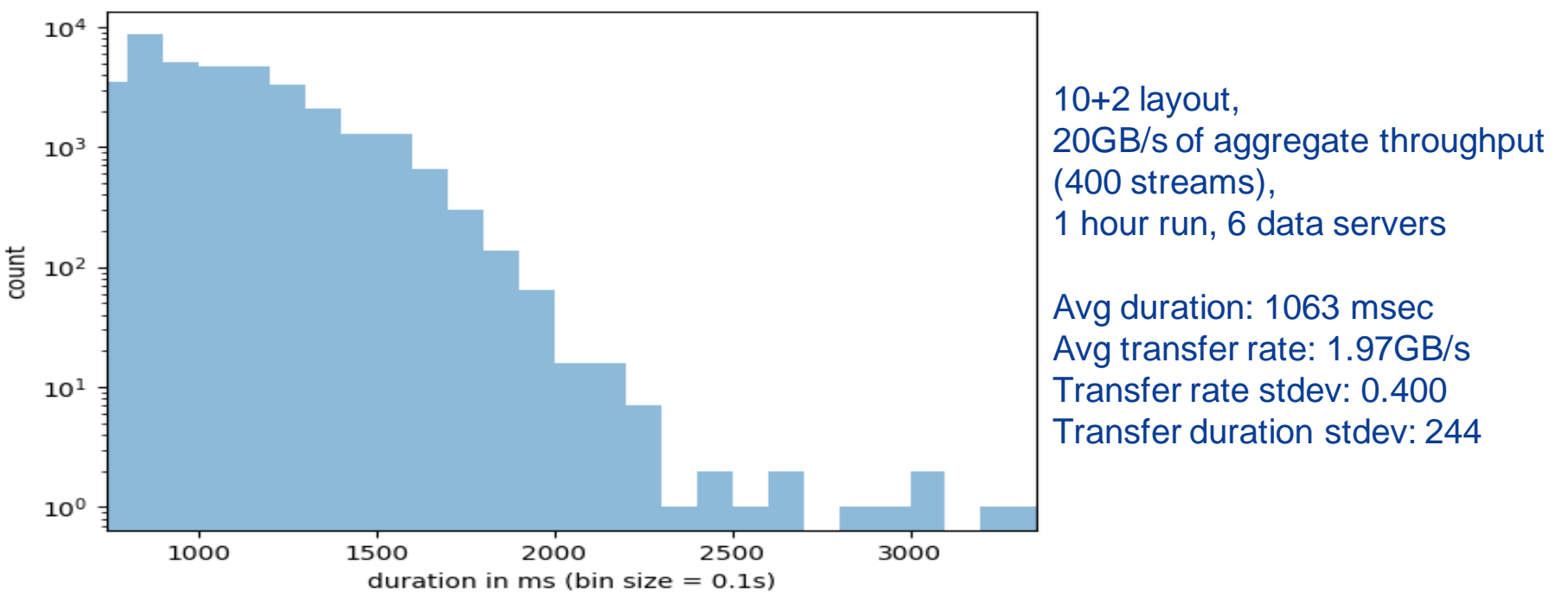

#### **~30% of the target production load, ~10% of the cluster capacity**

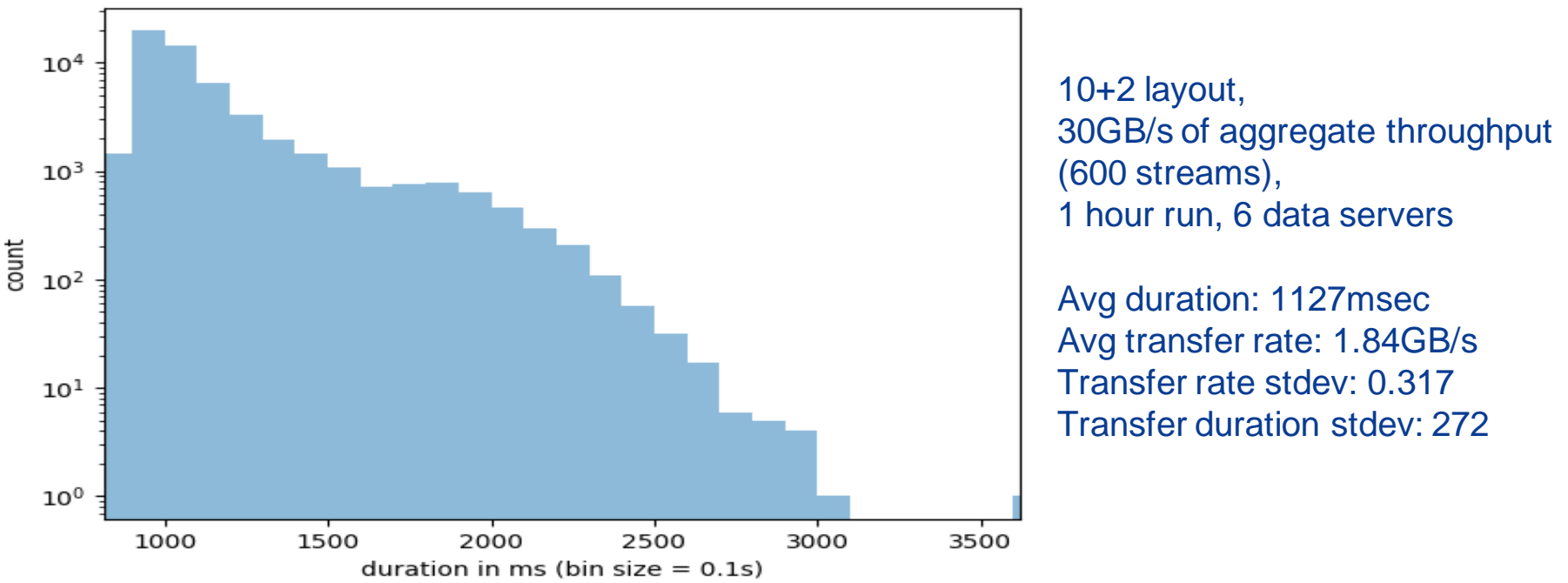

Transfer duration hist.

#### Paths to integrate XrdCl+EC with the xrootd storage

1. Mode 1. Use xrootd storage directly as an EC store

○ Xroot protocol and xrootd client (with EC support) only

This mode is good for local administration

#### 2. Mode 2. Use XRootD Proxy as gateway to backend storage

- $\circ$  Enable EC in the proxy's xrootd client component.
- $\circ$  EC is invisible to the users
	- They use existing xrdcp/xrdfs, gfal, curl
- Support all WLCG security, protocols, TPC, etc.
- The backend xrootd storage is plain and simple

This mode is better for user access

The rest of the slides are about this mode

### The Object Store: Xrootd with Erasure Coding (XEC)

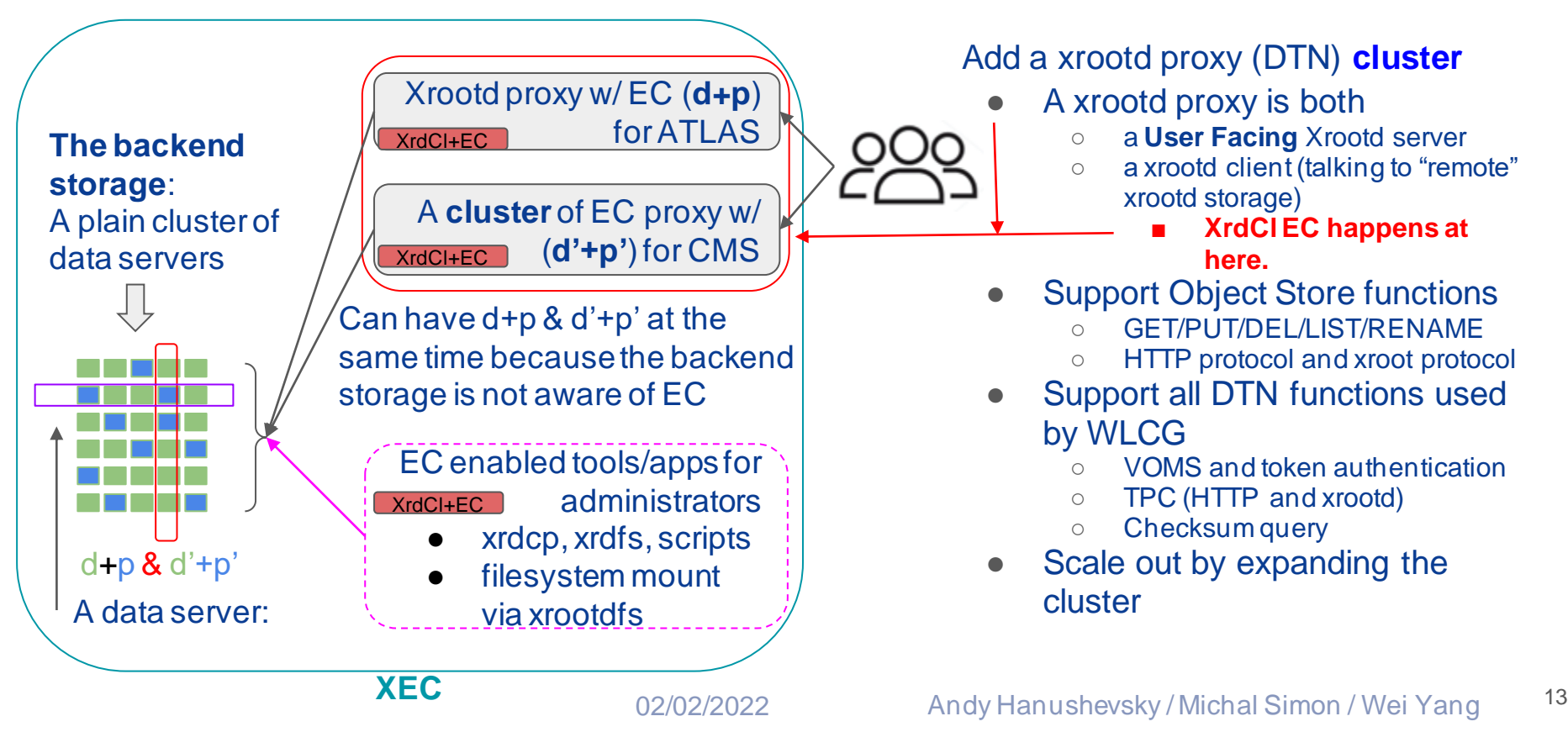

#### Interface to users

Nothing changed: users will still work with root(s) or http(s) URL:

- https://atlas.cern.ch:1094/atlas/rucio/user/jdoe/my.data or
- root://atlas.cern.ch:1094**//**atlas/rucio/user/jdoe/my.data
- Think of "atlas/rucio/user/jdoe" as bucket, folder, whatever you like.
	- Your access permission may be based on top level buckets/folders.

Three sets of tools for GET/PUT/DEL/LIST/RENAME

- **xrdcp/xrdfs**: work mostly with root(s) URLs
- **gfal2**: works with both root(s) URL and http(s) URLs
- **curl:** works with http(s) URLs

#### Performance test environment

#### One goal is to reach the hardware limit

**Backend**: Xrootd storage:

- 19 nodes of retired Dell R510s, each:
	- $\circ$  24GB RAM, 1Gpbs NIC, 12x 3TB HDD (some have 11)
	- Each HDD is presented to the OS as its own SCSI device (via LSI RAID controller)
	- CentOS 7, Xrootd 5.3.4 (later auto-updated to 5.4.0), xrootd "sss" security
- 312 pre-placed test files (ATLAS data files) ranging from 30MB to 1.1GB, all with known adler32 checksum

#### **Frontend**: Xrootd EC proxy

- 64 core, 128GB, 100Gbps NIC
- CentOS 7, unreleased Xrootd (2021-12-17+patch  $\leftarrow$  this is newer than 5.4.0)
- EC configuration: **8+2**, chunk size 1MB (So a block has 8+2 MB)

15

#### Single stream performance with xrdcp

Getting the baseline performance numbers using Mode 1

- $\bullet$  Run a EC enabled xrdcp, write and read a single  $\sim$ 8GB file.
- Memory to memory (between RAM disk in client node and page cache in Dell 510s)
- Write: 904MB/s (Actual writing speed:  $904 * (8+2)/8 = 1130MB/s \leftarrow$  near the line speed)
- Read: 1017MB/s
	- EC doesn't need to read the parity chunks (unless there is an error)
	- **This is a good indication that EC code isn't the bottleneck in this environment.**

Single stream performance by a client, read from and write to storage via the EC proxy (Mode 2)

- Write:  $904MB/s \leftarrow$  near the line speed limit (1250MB/s)
	- **This is a good indication that EC code and EC proxy setup do not present a bottleneck for writing**
- Read:
	- ~155MB/s ← because Xrootd proxy internally break down read request to 2MB chunks
		- It is tunable, to be tested.
	- $\circ$  Add a memory cache in proxy (8MB page size  $\leftarrow$  to align with EC block size, 1 prefetching): ~505MB/s
		- Memory cache is a feature in Xrootd proxy. Can be turn on if there are sufficient memory

### Aggregate read performance by many clients

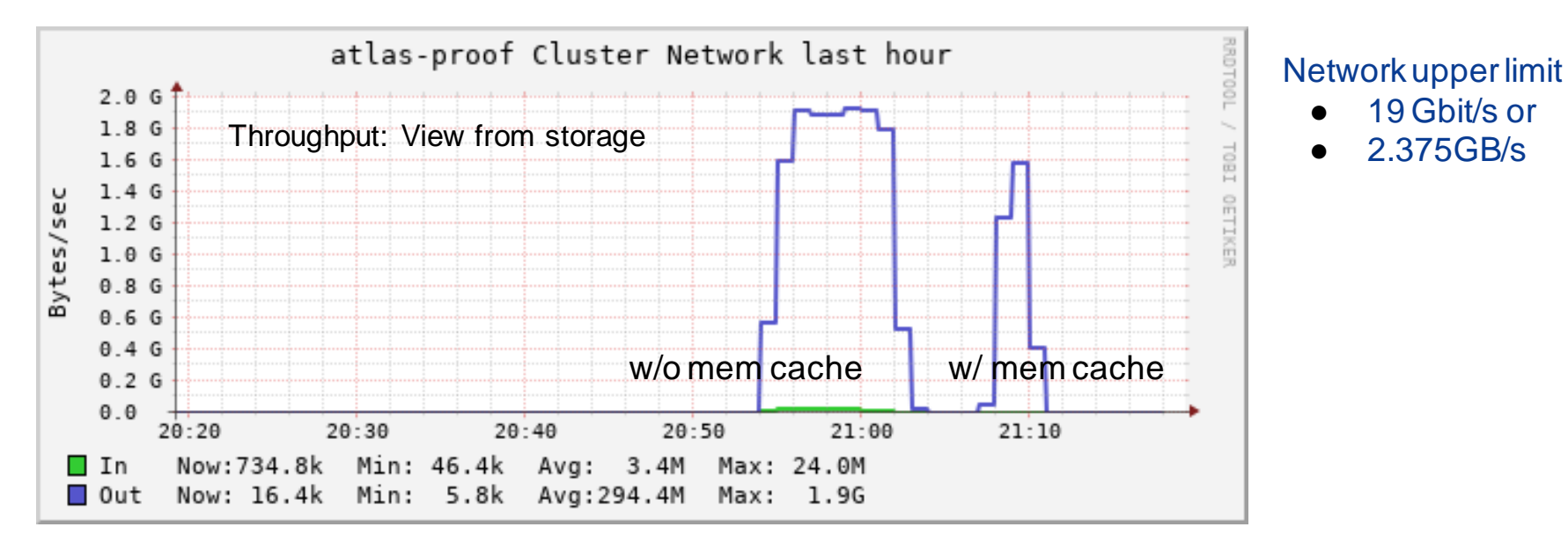

- Read the pre-placed 312 data files, repeat 5 times
- Spread the read to 150 concurrent clients
- Memory cache clearly helped, it both
	- cache (reduce read from storage)
	- enable large block read (align with EC blocks)

## Aggregated Read/Write performance

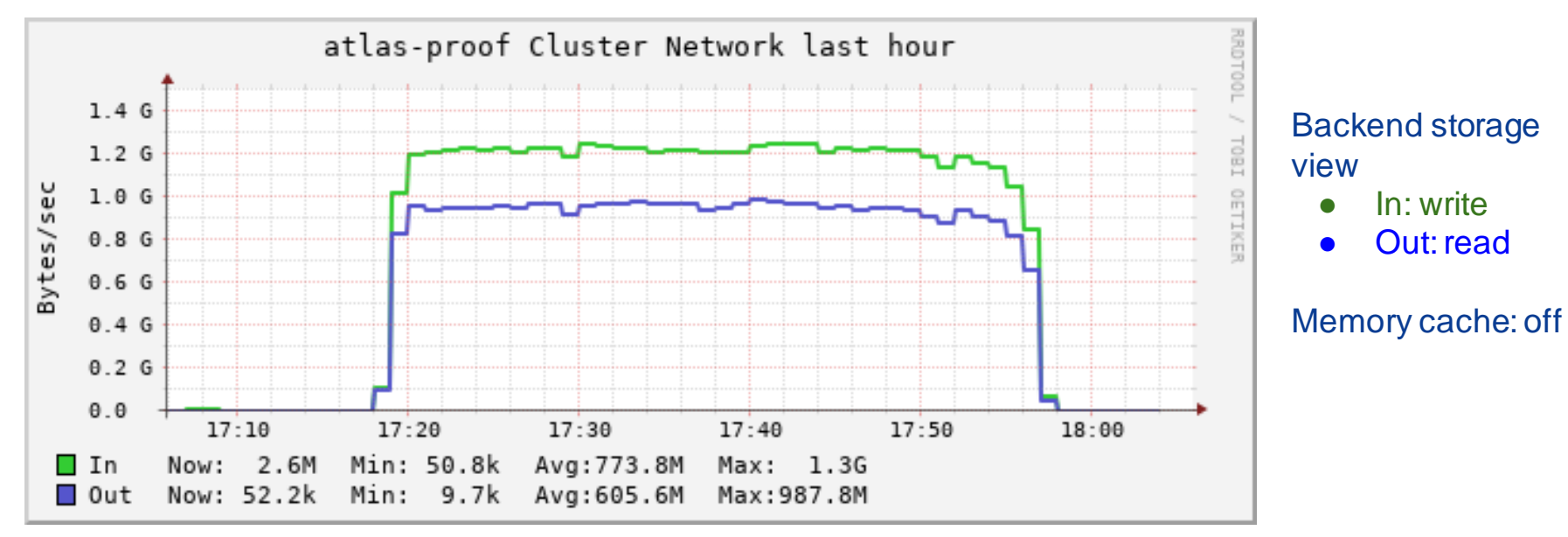

- By 200 concurrent clients
- Randomly pick 20 files from the 312 sample files
- Read and write back at the same time
	- Note: FS prioritizes write over read

Write/Read Implementation

# Backup Slides Follow

# **Writing**

• Client buffers the data until it has a full block

• The block is divided into chunks

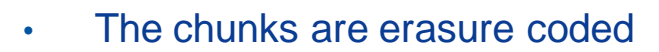

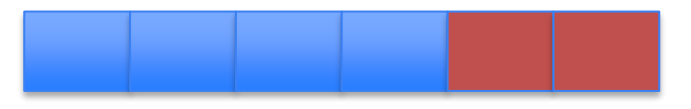

• All chunks (data/parity) are checksumed

<span id="page-16-0"></span>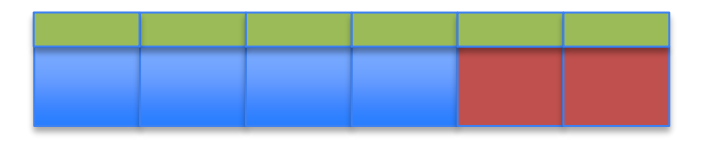

# **W**riting

• Each stripe is stored in a ZIP archive, each chunk is a separate file within the archive

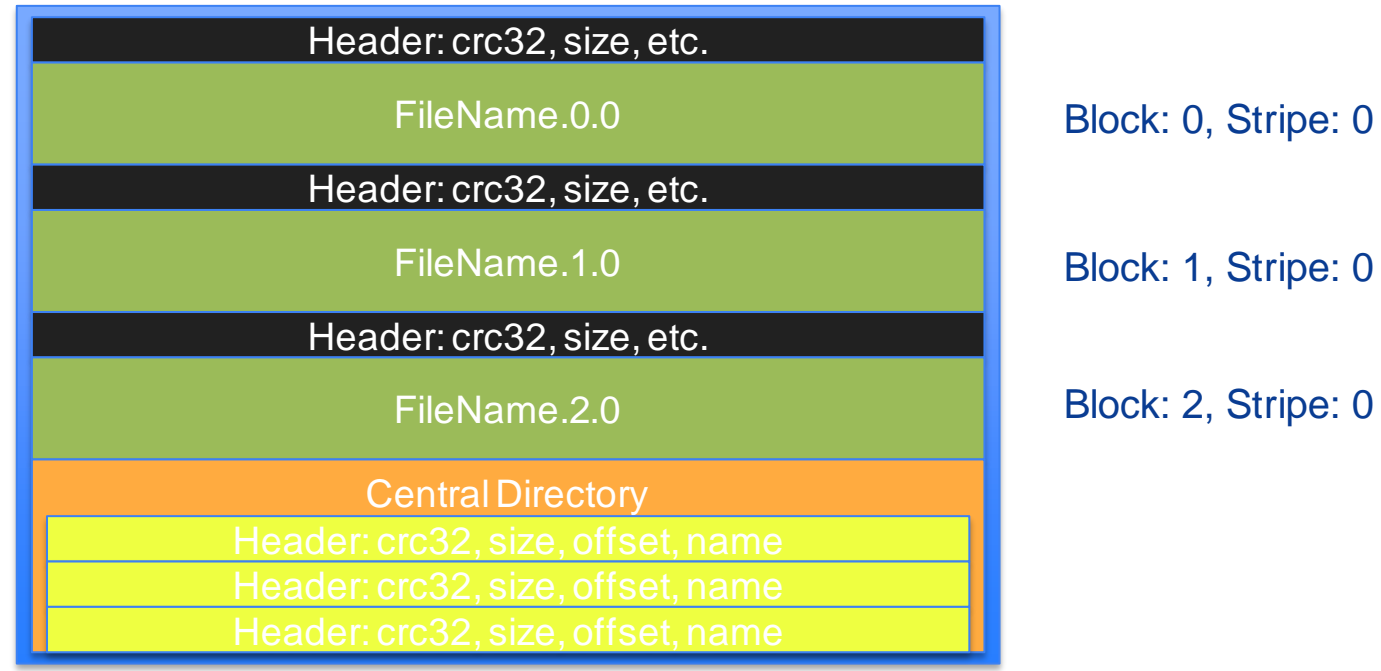

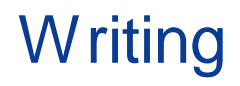

- $\cdot$  If the placement group has more locations than the number of data and parity stripes ( $> n +$ m) we choose locations randomly for each block (uniform distribution)
- 4+2 with 8 locations:

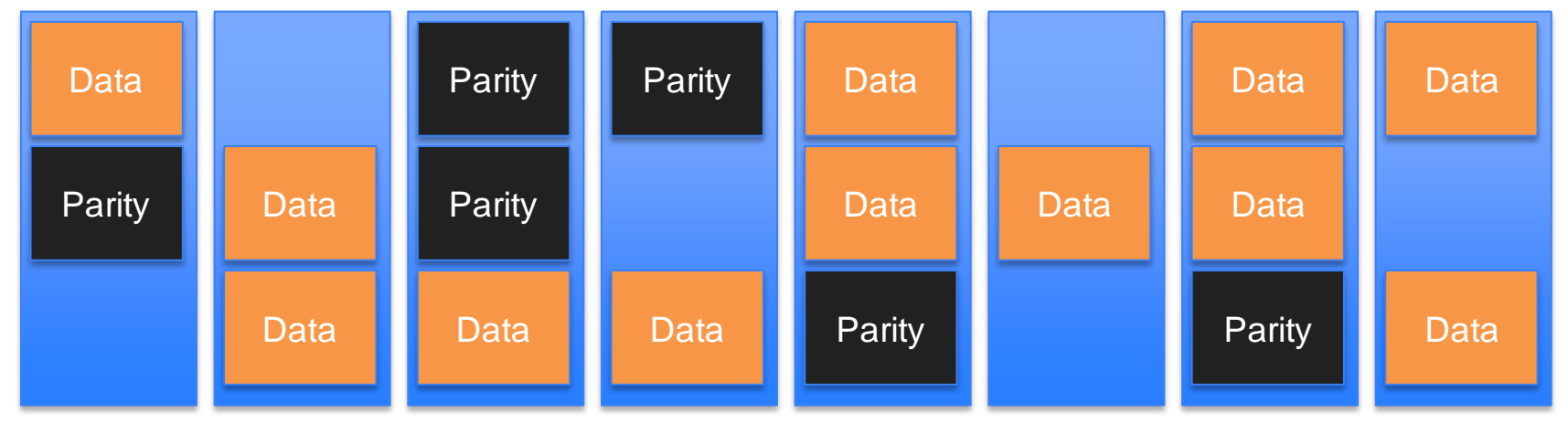

• **Allows to recover errors on write at spare locations**

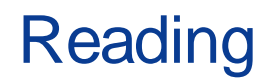

- Either the server **on open request tells the client to load the EC plugin**, or access through **proxy server**, again:
	- Static configuration: **number of data and parity chunks, block size**, etc.
	- **Placement group** needs to be discovered dynamically (EOS namespace or through standard **locate** request)
- On ZIP open client **reads/parses the CD** of each stripe
	- Afterwards each chunk locations is known

### **Reading**

- There is **no need to reconstruct a block** for every read
	- Unless the client needs to do error correction
	- While streaming the data user can benefit from full performance boost due to striping
- In order to verify the checksum the client at minimum needs to read a whole chunk
	- **Reads are translated into respective chunks**
	- **Chunks are cached** until user is accessing data within same block

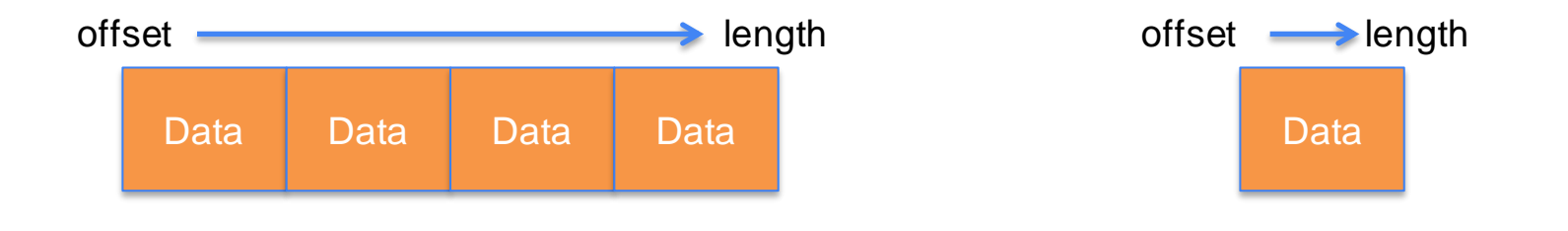

# Back to presentation